## *Technology in Action, 9e* **(Evans) - Student Text Chapter 2: Looking at Computers: Understanding Your Computer**

[1\) \\_\\_\\_\\_\\_\\_\\_\\_ displays use organic compounds that produce light when exposed to an electric](https://testbankdeal.com/download/technology-in-action-complete-9th-edition-evans-test-bank/)  current. A) LED B) LCD C) OLED D) CRT Answer: C Diff: 2 Section Ref: Monitors 2) Which of the following is NOT one of the four major data processing functions of a computer?

A) gathering data B) processing data into information C) analyzing the data or information D) storing the data or information Answer: C Diff: 1 Section Ref: Computers Are Data Processing Devices 3) \_\_\_\_\_\_\_\_ is data that has been organized or presented in a meaningful fashion. A) Information B) A number C) A character D) A symbol Answer: A Diff: 1 Section Ref: Computers Are Data Processing Devices

4) Computers gather data, which means that they allow users to \_\_\_\_\_\_\_\_ data. A) present B) input C) output D) store Answer: B Diff: 1 Section Ref: Computers Are Data Processing Devices

Copyright © 2013 Pearson Education, Inc. Publishing as Prentice Hall

## **Visit TestBankDeal.com to get complete for all chapters**

5) The \_\_\_\_\_\_\_\_ language consists of just two digits: 0 and 1. A) application B) binary C) base 10 D) data processing Answer: B Diff: 2 Section Ref: Bits and Bytes: The Language of Computers 6) After a picture has been taken with a digital camera and processed appropriately, the actual print of the picture is considered  $\blacksquare$ A) data B) output C) input D) a process Answer: B Diff: 1 Section Ref: Bits and Bytes: The Language of Computers 7) \_\_\_\_\_\_\_\_ binary digits (or bits) combine to create one byte. A) Ten B) Sixteen C) Eight D) Two Answer: C Diff: 2 Section Ref: Bits and Bytes: The Language of Computers 8) The term "bit" is short for \_\_\_\_\_\_\_\_. A) megabyte B) binary language C) binary digit D) binary number Answer: C Diff: 2 Section Ref: Bits and Bytes: The Language of Computers 9) Computers process data into information by working exclusively with \_\_\_\_\_\_\_\_. A) multimedia B) words C) characters D) numbers Answer: D Diff: 1 Section Ref: Bits and Bytes: The Language of Computers

10) The \_\_\_\_\_\_\_\_ contains the central electronic components of the computer. A) motherboard B) system unit C) peripheral unit D) input unit Answer: A Diff: 1 Section Ref: Processing and Memory on the Motherboard 11) \_\_\_\_\_\_\_\_ is the set of computer programs that enables the hardware to perform different tasks. A) Hardware B) Binary data C) Software D) Data Answer: C Diff: 2 Section Ref: Bits and Bytes: The Language of Computers 12) In binary language, each letter of the alphabet, each number, and each special character is made up of a unique combination of  $\qquad \qquad$ . A) eight bytes B) eight kilobytes C) eight characters D) eight bits Answer: D Diff: 2 Section Ref: Bits and Bytes: The Language of Computers 13) A \_\_\_\_\_\_\_\_ is approximately 1 billion bytes. A) kilobyte B) bit C) gigabyte D) megabyte Answer: C Diff: 2 Section Ref: Bits and Bytes: The Language of Computers 14) A  $\qquad$  is approximately 1 million bytes. A) gigabyte B) kilobyte C) megabyte D) terabyte Answer: C Diff: 2 Section Ref: Bits and Bytes: The Language of Computers

15) \_\_\_\_\_\_\_\_ software is the set of programs that enables the computer's hardware devices and application software to work together. A) Utility B) Binary C) System D) Application Answer: C Diff: 2 Section Ref: Bits and Bytes: The Language of Computers 16) Any computer parts that you can actually touch are considered to be A) hardware B) software C) systems D) platforms Answer: A Diff: 1 Section Ref: Bits and Bytes: The Language of Computers

17) \_\_\_\_\_\_\_\_ computers are specially designed computer chips that reside inside other devices such as your car or the electronic thermostat in your home.

A) Mainframe B) Desktop C) Embedded D) Internal Answer: C Diff: 2 Section Ref: Types of Computers

18) All the following are examples of input devices EXCEPT a \_\_\_\_\_\_\_\_. A) scanner B) mouse C) keyboard D) printer Answer: D Diff: 1 Section Ref: Input Devices

19) A was the first devices with touch screen capabilities. A) Tablet PC B) notebook C) Pocket PC D) desktop Answer: A Diff:  $2$ Section Ref: Touch Screens

20) Devices such as monitors and printers that are connected to the computer are called

\_\_\_\_\_\_\_\_. A) processing devices B) system devices C) peripheral devices D) input devices Answer: C Diff: 1 Section Ref: Types of Computers

21)  $A(n)$  is a device that looks like a skinny pen but has no ink. A) joystick B) e-pen C) pointer D) stylus Answer: D Diff: 1 Section Ref: Input Devices

 $22)$  A(n) \_\_\_\_\_\_\_\_ enables you to enter data (text, images, and sound) and instructions (user responses and commands) into the computer.

A) system unit B) output device C) motherboard D) input device Answer: D Diff: 2 Section Ref: Input Devices

23) The \_\_\_\_\_\_\_\_ is used in combination with other keys to perform shortcuts and special tasks. A) Toggle key B) Function key C) Control (Ctrl) key D) Windows key Answer: C Diff: 2 Section Ref: Keyboards

24) \_\_\_\_\_\_\_\_ are shortcut keys that you press to perform special tasks; each software application has its own set of tasks assigned to these keys. A) Alt keys B) Function keys C) Control (Ctrl) keys D) Windows keys Answer: B Diff: 2 Section Ref: Keyboards

25) \_\_\_\_\_\_\_\_ microphones pick up sound from only one direction. A) Magnetically shielded B) Wireless C) Unidirectional D) Omnidirectional Answer: C Diff: 1 Section Ref: Sound Input

26) Monitor screen grids are made up of millions of pixels, with each pixel containing \_\_\_\_\_\_\_\_ subpixels of colors.

A) two B) three C) five  $D)$  six Answer: B Diff: 2 Section Ref: Monitors

27) The small, touch-sensitive area at the base of the keyboard on a notebook computer is known as a \_\_\_\_\_\_\_\_.

A) stylus B) touch pad C) game control D) trackball Answer: B Diff: 1 Section Ref: Mice and Other Pointing Devices

28) The term \_\_\_\_\_\_\_\_ describes computing devices or peripherals that use techniques, parts, and methods from an earlier time that are no longer popular. A) legacy technology B) outdated technology C) outmoded technology D) degraded technology Answer: A Diff: 2 Section Ref: Monitors

29) \_\_\_\_\_\_\_\_ printers have tiny hammerlike keys that strike the paper through an inked ribbon. A) Inkjet B) Impact C) Nonimpact D) Laser Answer: B Diff: 1 Section Ref: Printers 30) Restarting a computer when it is already powered on is called \_\_\_\_\_\_\_\_. A) hibernation B) standby mode C) a warm boot D) a cold boot Answer: C Diff: 3 Section Ref: Power Controls 31) Inkjet printers and laser printers are examples of \_\_\_\_\_\_\_\_ printers. A) nonimpact B) impact C) dot-matrix D) thermal Answer: A Diff: 2 Section Ref: Printers 32) The \_\_\_\_\_\_\_\_, housed inside the system unit, transforms the wall voltage to the voltages required by the computer chips. A) motherboard B) CPU C) RAM D) power supply Answer: D Diff: 2 Section Ref: Power Controls 33) Flash drives plug into  $a(n)$  \_\_\_\_\_\_\_. A) USB port B) serial port C) expansion slot D) drive bay Answer: A Diff: 2 Section Ref: Flash Storage

34) \_\_\_\_\_\_\_\_ is a power mode that allows the computer to save an image of the desktop to the hard drive and enter a state of reduced power consumption to save energy. A) Standby B) Sleep C) Hibernate D) Cool down Answer: C Diff: 3 Section Ref: Power Controls

35) \_\_\_\_\_\_\_\_ ports are now the most common ports for connecting input and output devices to the computer. A) Universal serial bus (USB) B) Serial C) Parallel D) FireWire Answer: A Diff: 2 Section Ref: High-Speed and Data Transfer Ports

36) The hard drive is a \_\_\_\_\_\_\_\_ storage device, meaning that it stores data permanently even when the computer is turned off.

A) random B) volatile C) temporary D) nonvolatile Answer: D Diff: 2 Section Ref: Hard Drives

 $37)$  A(n) \_\_\_\_\_\_\_\_\_ is where a peripheral device can attach to a computer so that data can be exchanged between it and the operating system.

A) port B) drive C) slot D) expansion bus Answer: A Diff: 2 Section Ref: Connecting Peripherals to the Computer

38) \_\_\_\_\_\_\_\_ plug into slots on the motherboard and provide additional functionality for your computer. A) Ports B) Expansion cards C) USB devices D) Drive bays Answer: B Diff: 2 Section Ref: Processing and Memory on the Motherboard 39) USB ports are fast replacing traditional \_\_\_\_\_\_\_\_ ports because of their ability to transfer data quickly. A) parallel and serial B) Ethernet and speaker C) video and audio D) monitor and modem Answer: A Diff: 2 Section Ref: High-Speed and Data Transfer Ports 40) \_\_\_\_\_\_\_\_ are a form of permanent storage that can be seen and accessed from outside the system unit and are typically used for CD and DVD drives. A) Jump drives B) Flash drives C) External drive bays D) Hard drives Answer: C Diff: 2 Section Ref: Storing Data and Information 41) The S-video and the \_\_\_\_\_\_\_\_ ports on a computer facilitate connecting the computer to multimedia devices such as TVs and DVD players. A) AVI B) DVI C) USB D) parallel Answer: B

Diff: 3

Section Ref: Connectivity and Multimedia Ports

42) A can enables your computer to connect to other computers or to the Internet. A) video card B) network interface card (NIC) C) sound card D) controller card Answer: B Diff: 2 Section Ref: Processing and Memory on the Motherboard

43) \_\_\_\_\_\_\_\_ is the place in a computer where the programs and data the computer is currently using are stored. A) RAM B) ROM C) The CPU D) The power supply Answer: A Diff: 2 Section Ref: Memory

44) Large, expensive computers that support hundreds of users simultaneously are called

\_\_\_\_\_\_\_\_. A) supercomputers B) maxicomputers C) mainframes D) powercomputers Answer: C Diff: 1 Section Ref: Your Computer's Hardware

45) \_\_\_\_\_\_\_\_ is a form of permanent memory that holds all the instructions the computer needs to start up. A) RAM B) ROM C) The CPU D) The NIC Answer: B Diff: 3 Section Ref: Memory 46) New technologies pushing the boundaries of printing include \_\_\_\_\_\_\_\_. A) cloud printing B) inkless printing

C) 3D printing D) all of the above Answer: D Diff: 1 Section Ref: Trends in IT: Innovations in Printing 47) \_\_\_\_\_\_\_\_ is the applied science concerned with designing and arranging things that people use so that the people and things interact most efficiently and safely. A) Ergonomics B) Positioning C) Occupational safety D) Repetitive strain prevention Answer: A Diff: 2 Section Ref: Setting It All Up 48) RAM is considered volatile storage, which means it is A) permanent B) random C) read-only D) temporary Answer: D Diff: 2 Section Ref: Memory 49) The \_\_\_\_\_\_\_\_ keyboard is an alternative keyboard layout that puts the most commonly used letters in the middle row of the keyboard. Answer: Dvorak Diff: 1 Section Ref: Keyboards 50) \_\_\_\_\_\_\_\_ is data that has been organized or presented in a meaningful fashion. Answer: Information Diff: 1

Section Ref: Computers Are Data Processing Devices

51) Computers are very good at manipulating or organizing data into information, also referred to as Answer: processing Diff: 1 Section Ref: Computers Are Data Processing Devices

52) \_\_\_\_\_\_\_\_ is a representation of a fact, a figure, or an idea and can be a number, a word, a picture, or even a recording of sound. Answer: Data Diff: 1 Section Ref: Computers Are Data Processing Devices

53) Multifunction printers are also referred to as  $\Box$  printers. Answer: all-in-one  $Diff: 1$ Section Ref: Printers

54) \_\_\_\_\_\_\_\_ is a beta service that enables any application on any device to print to any printer. Answer: Google Cloud Print Diff: 2 Section Ref: Trends in IT: Innovations in Printing 55) \_\_\_\_\_\_\_\_ software is a set of programs that enables your computer's hardware devices and application software to work together. Answer: System Diff: 2 Section Ref: Bits and Bytes: The Language of Computers 56) The \_\_\_\_\_\_\_\_ language uses the digits 0 and 1 and is understood by computers. Answer: binary Diff: 2 Section Ref: Bits and Bytes: The Language of Computers 57) bits equal one byte. Answer: Eight Diff: 2 Section Ref: Bits and Bytes: The Language of Computers 58) \_\_\_\_\_\_\_\_ printing systems store the ink in the paper. Answer: Inkless Diff: 1 Section Ref: Trends in IT: Innovations in Printing 59) GB stands for \_\_\_\_\_\_\_\_. Answer: gigabyte Diff: 1 Section Ref: Bits and Bytes: The Language of Computers 60)  $A(n)$  \_\_\_\_\_\_\_\_\_\_ is approximately 1,024 bytes. Answer: kilobyte Diff: 1 Section Ref: Bits and Bytes: The Language of Computers 61) \_\_\_\_\_\_\_\_ describes the relationship between the varying levels of brightness that a monitor can display. Answer: Gamma Diff: 2 Section Ref: Testing and Calibrating Your PC Monitor 62) \_\_\_\_\_\_\_\_ devices, such as monitors, modems, and printers, are externally connected to the computer. Answer: Peripheral Diff: 2 Section Ref: Types of Computers

63) The three basic systems used to recognize a person's touch are \_\_\_\_\_\_\_\_, \_\_\_\_\_\_\_\_, and \_\_\_\_\_\_\_\_. Answer: resistive, capacitive, surface acoustic wave resistive, surface acoustic wave, capacitive capacitive, resistive, surface acoustic wave capacitive, surface acoustic wave, resistive surface acoustic wave, capacitive, resistive surface acoustic wave, resistive, capacitive, Diff: 2 Section Ref: How Touch Screens Work 64) The \_\_\_\_\_\_\_\_ is the metal or plastic case that houses the power source and all storage devices of the computer. Answer: system unit Diff: 2 Section Ref: Processing and Memory on the Motherboard 65) \_\_\_\_\_\_\_\_ software helps you perform specific tasks on the computer, such as writing a research paper. Answer: Application Diff: 2 Section Ref: Bits and Bytes: The Language of Computers 66) The \_\_\_\_\_\_\_\_ keyboard layout gets its name from the first six letters in the top left row of alphabetic keys on the keyboard and is the standard English-language keyboard layout. Answer: QWERTY Diff: 1 Section Ref: Keyboards 67) \_\_\_\_\_\_\_\_ displays do not require a backlight to function and draw less power. Answer: Organic light-emitting diode OLED Diff<sup>.</sup> 1 Section Ref: Monitors 68) The \_\_\_\_\_\_\_\_ pulls up a magnification box that can be dragged around the screen to enhance the viewing of hard-to-read-images. Answer: magnifier Diff: 1 Section Ref: Mice and Other Pointing Devices 69) \_\_\_\_\_\_\_\_ make it possible to transmit live video over the Web and often are used to facilitate video conferencing. Answer: Webcams Diff: 3 Section Ref: Image Input

70) \_\_\_\_\_\_\_\_ microphones pick up sounds coming from all directions at once and are best used for conference calls or when you need to pick up the voices of multiple speakers. Answer: Omnidirectional Diff: 2 Section Ref: Sound Input

71) With a(n) \_\_\_\_\_\_\_\_, you control the position of the cursor by moving your finger over a special area at the base of the keyboard. Answer: touch pad Diff: 1 Section Ref: Mice and Other Pointing Devices

72) Monitors display images by using a grid made up of millions of tiny dots, called \_\_\_\_\_\_\_\_. Answer: pixels Diff: 2 Section Ref: Monitors

73) A printer's \_\_\_\_\_\_\_\_ is measured in dots per inch. Answer: resolution Diff: 2 Section Ref: Printers

74) \_\_\_\_\_\_\_\_ is a measure of the greatest amount of light showing when the monitor is displaying pure white. Answer: Brightness Diff: 3 Section Ref: Monitors

75)  $A(n)$  is a device that combines the functions of a printer, scanner, copier, and fax into one machine. Answer: all-in-one printer Diff:  $2$ Section Ref: Printers

76) \_\_\_\_\_\_\_\_ deals with such things as positioning your monitor and wrists correctly when working at the computer to prevent injury. Answer: Ergonomics Diff: 2 Section Ref: Setting It All Up

77) \_\_\_\_\_\_\_\_ drives, sometimes referred to as jump drives or thumb drives, are a newer alternative for storing portable data. Answer: Flash Diff: 1 Section Ref: Flash Storage

78) A(n) drive reads from, and possibly writes to, CDs, DVDs, or Blu-ray discs. Answer: optical Diff: 2 Section Ref: Optical Storage

79) \_\_\_\_\_\_\_\_ are devices used to display images from your computer on a separate viewing surface, such as a wall or movie screen. Answer: Projectors Diff: 2 Section Ref: Monitors

80) If you do not have any open expansion slots on your motherboard, you can add a(n) to provide new ports. Answer: expansion hub Diff: 3 Section Ref: Adding Ports: Expansion Cards and Hubs

81) \_\_\_\_\_\_\_\_ is a power-saving mode that stores your data in memory and saves it to your computer's hard disk. Answer: Hibernate Diff: 2 Section Ref: Power Controls

82) When a computer is in \_\_\_\_\_\_\_, all documents, applications, and data remain in RAM. Answer: Sleep mode Diff: 3 Section Ref: Power Controls

83) The four main functions of a computer are inputting data, processing data, outputting the data or information, and communicating the data or information. Answer: FALSE Diff:  $3$ Section Ref: Computers Are Data Processing Devices

84) The operating system provides the means for users to interact with a computer. Answer: TRUE Diff: 1 Section Ref: Bits and Bytes: The Language of Computers

85) An alternative to the QWERTY keyboard is the virtual keyboard. Answer: FALSE Diff: 1 Section Ref: Keyboards

86) Some keyboards allow you to program a series of tasks and associate that series of tasks with a specific keystroke. Answer: TRUE Diff: 3 Section Ref: Keyboards

87) One bit is equal to eight bytes. Answer: FALSE Diff: 1 Section Ref: Bits and Bytes: The Language of Computers

88) Thermal printers are specialty printers that melt wax-based ink onto ordinary paper or burn dots onto specially coated paper. Answer: TRUE Diff: 2 Section Ref: Printers

89) When performing data entry, you cannot use the numeric keypad on your keyboard to enter numeric values. Answer: FALSE Diff: 1 Section Ref: Keyboards

90) The Windows key on a keyboard is specific to the Windows operating system. Answer: TRUE Diff: 3 Section Ref: Keyboards

91) On a keyboard, Num Lock and Caps Lock are both toggle keys. Answer: TRUE Diff: 1 Section Ref: Keyboards

92) Light-emitting diode technology uses organic compounds that produce light when exposed to an electric current. Answer: FALSE Diff: 2 Section Ref: Monitors

93) When toggled off, the Insert key replaces or overwrites existing characters with new characters as you type. Answer: TRUE Diff: 2 Section Ref: Keyboards

94) Computer users who have repetitive strain injuries to a Dvorak keyboard layout. Answer: TRUE Diff: 2 Section Ref: Keyboards

95) Modern printers feature Bluetooth connectivity technology. Answer: TRUE Diff: 1 Section Ref: Printers

96) An expansion hub allows you to provide new, external ports to your computer. Answer: TRUE Diff: 1 Section Ref: Adding Ports: Expansion Cards and Hubs

97) The central processing unit controls all the functions performed by the computer's other components and processes all the commands issued to it by software instructions. Answer: TRUE Diff: 2 Section Ref: Processing

98) Mainframes are used in situations where complex models requiring intensive mathematical calculations are needed. Answer: FALSE Diff: 2 Section Ref: Types of Computers

99) Digital cameras, camcorders, and webcams are common devices for capturing pictures and video and are all considered output devices.

Answer: FALSE Diff: 2 Section Ref: Image Input

100) When using Windows 7 power management tools, you really only need to shut down your computer when you need to repair the system, install hardware, or move the system. Answer: TRUE Diff: 2 Section Ref: Power Controls

101) Restarting the computer while it's powered on is called a cold boot. Answer: FALSE Diff: 2 Section Ref: Power Controls

102) Embedded computers have their own programming. They typically do not receive input from you, nor do they interact with other systems. Answer: TRUE Diff: 3

Section Ref: Types of Computers

103) Brightness determines how lighter colors appear on the display. Answer: FALSE Diff: 2 Section Ref: Testing and Calibrating Your PC Monitor

104) Speakers connect to the VGA port. Answer: FALSE Diff: 3 Section Ref: Processing and Memory on the Motherboard

105) External hard drives are often used to back up data that is contained on the internal hard drive. Answer: TRUE

Diff: 1 Section Ref: Hard Drives

106) USB ports are causing serial and parallel ports to become legacy technology. Answer: TRUE  $Diff: 2$ Section Ref: High-Speed and Data Transfer Ports

107) Serial ports and parallel ports have long been used to connect input and output devices to the computer. Answer: TRUE Diff: 1 Section Ref: High-Speed and Data Transfer Ports

108) LED displays run longer on a single battery charge than do OLEDs. Answer: FALSE Diff: 3 Section Ref: Monitors

109) Match the following terms to their meaning.

- I. CPU A.type of technology used on flat-screen monitors
- II. RAM B.standard keyboard layout
- III. ROM C. stores programs and data the computer is currently using
- IV. LCD D.processes all commands issued by software instructions
- V. QWERTY E. holds instructions needed to start up when the computer is powered on

Answer: D, C, E, A, B

Diff: 2

Section Ref: Multiple locations in the chapter

110) Match the following terms to their meaning. I. data A.representation of a fact, figure, or idea II. processing B. data organized in a meaningful way III. information C. parts of the computer you can touch IV.software D.turning data into information V. hardware E. computer programs Answer: A, D, B, E, C Diff: 1 Section Ref: Multiple locations in the chapter

111) Match the following terms to their meaning.

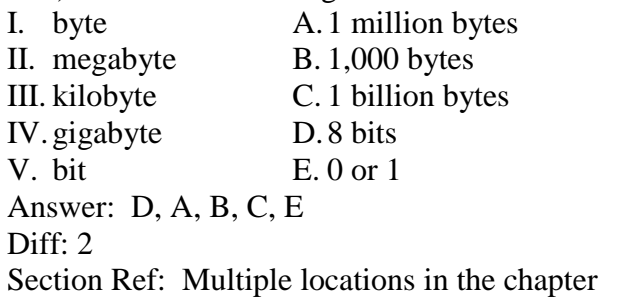

112) Match the following terms to their meaning.

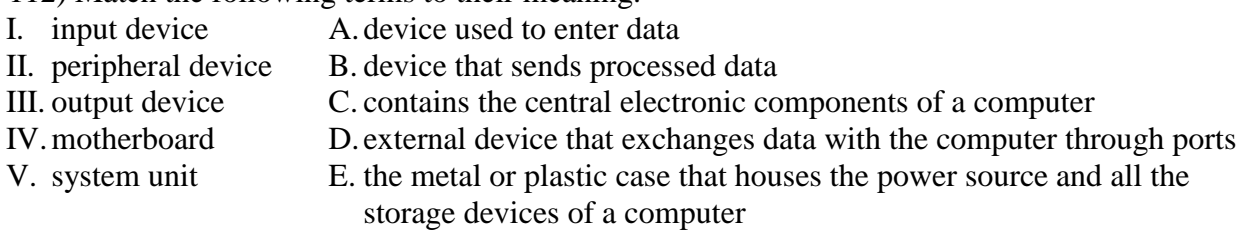

Answer: A, D, B, C, E Diff: 2 Section Ref: Multiple locations in the chapter

113) Match the following terms to their meaning.

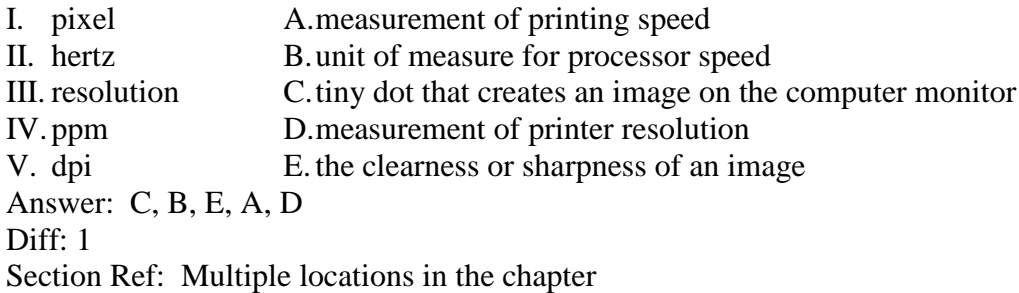

## **[Visit TestBankDeal.com to get complete for all chapters](https://testbankdeal.com/download/technology-in-action-complete-9th-edition-evans-test-bank/)**